# **Formularz asortymentowo-ilościowo-cenowy**

# **z zestawieniem oferowanych parametrów technicznych i użytkowych**

Nazwa Wykonawcy **AXENCE SPÓŁKA Z OGRANICZONĄ ODPOWIEDZIALNOŚCIĄ SPÓŁKA JAWNA**

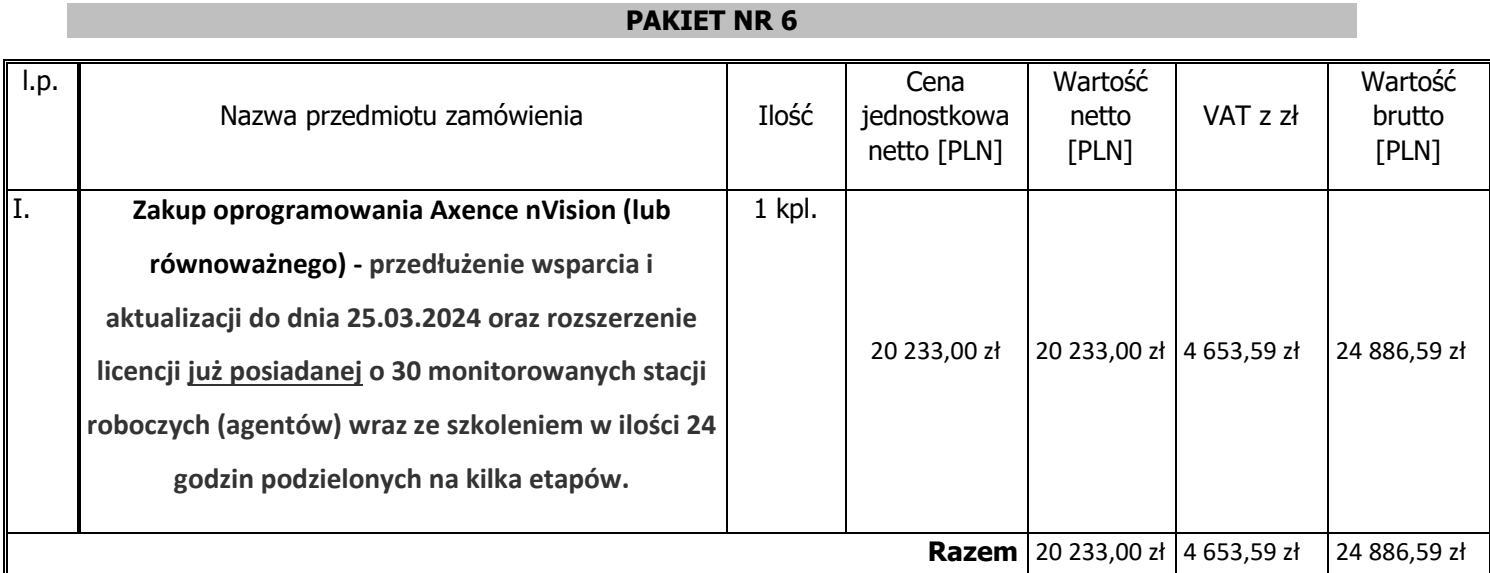

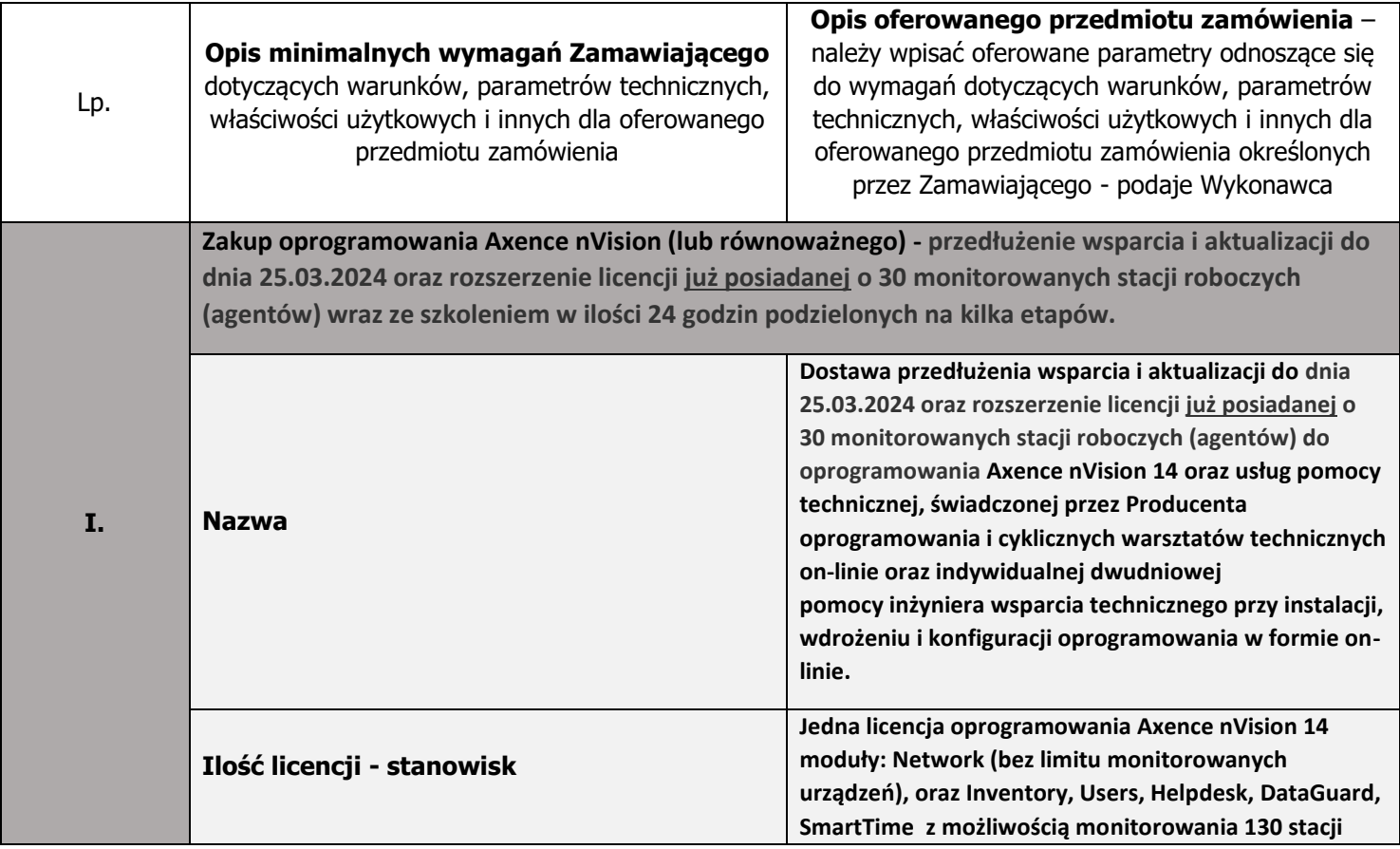

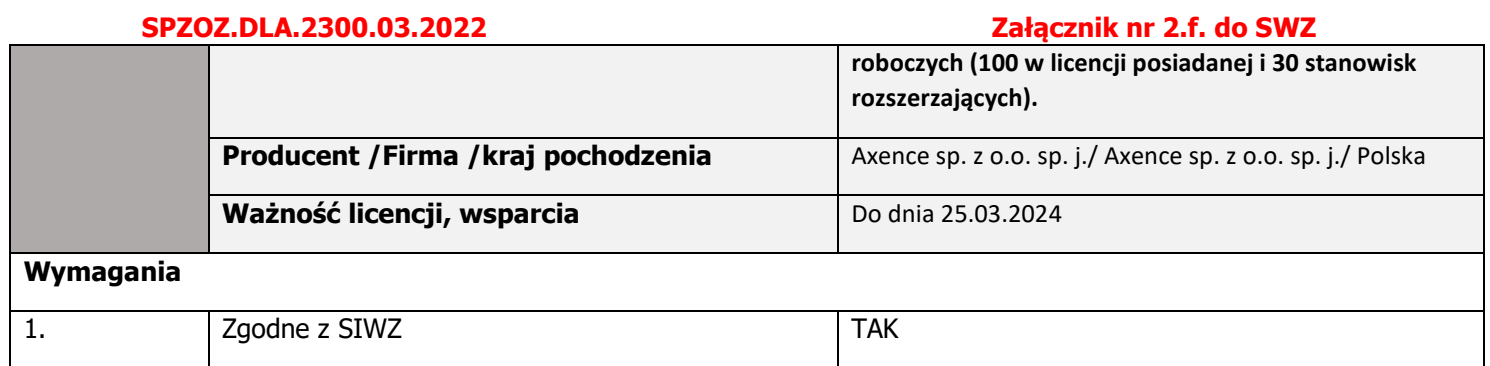

\*UWAGA: brak potwierdzenia spełnienia przez Wykonawcę minimalnych parametrów i warunków dla urządzenia wymaganych przez Zamawiającego będzie traktowane jako brak danego parametru i będzie skutkowało odrzuceniem oferty.

"Oświadczamy, że oferowane urządzenia spełniają wymagania techniczne, zawarte w powyższym i poniższym opisie, są kompletne, fabrycznie nowe i będą gotowe do użytku bez żadnych dodatkowych kosztów"

Kraków, dnia 04.11.2022

[podpis elektroniczny osoby uprawnionej]

### **Szczegółowy opis zamówienia**

### **Pakiet nr 6**

**na "Zakup oprogramowania Axence nVision (lub równoważnego) - przedłużenie wsparcia i aktualizacji do dnia 25.03.2024 oraz rozszerzenie licencji już posiadanej o 30 monitorowanych stacji roboczych (agentów) wraz ze szkoleniem w ilości 24 godzin podzielonych na kilka etapów.**

**Przedmiotem zamówienia jest zakup i dostawa licencji na oprogramowanie Axence nVision, (lub równoważnego) zgodnie z ofertą złożoną do postępowania o udzielenie**  zamówienia publicznego pn. "Zakup licencji oprogramowania Axence nVision (lub **równoważnego) z możliwością monitorowania do 130 stacji roboczych oraz nielimitowaną liczbą urządzeń sieciowych wraz z wsparciem technicznym do końca trwania umowy.**

W przypadku gdy Wykonawca zamierza zaoferować oprogramowanie równoważne wskazanemu wyżej, oprogramowanie to musi spełniać wymagania równoważności wskazane poniżej. Ponadto Wykonawca jest zobowiązany udowodnić w swojej ofercie, że proponowane rozwiązania w równoważnym stopniu spełniają wymagania określone w Zapytaniu ofertowym.

W przypadku oferty na oprogramowanie równoważne wskazanemu, wykonawca musi podać pełną specyfikację oprogramowania na etapie składania dokumentacji.

Zamawiający określa zakres równoważności:

### **Specyfikacja Techniczna Oprogramowania Axence nVision®**

1. Oprogramowanie posiada budowę modułową, składa się z serwera zarządzającego, zdalnych konsoli oraz Agentów. Komunikacja pomiędzy Serwerem a Agentami i Konsolami nawiązywana jest przy użyciu szyfrowanego protokołu TLS 1.2. Moduły umożliwiają kompleksowy monitoring sieci, monitoring sprzętu komputerowego na stanowiskach użytkowników pod kątem zmian sprzętowych i programowych oraz pomocy w formie interaktywnego połączenia sieciowego z obsługiwanym użytkownikiem. Program wykorzystuje darmowy silnik bazy danych z kodem źródłowym dostępnym na licencji opensource (PostgreSQL w wersji 12) dzięki czemu nie jest objęty limitem ilości danych, baza danych jest rozwiązaniem darmowym niewymagającym dodatkowego licencjonowania. Instalacja Serwera oraz Konsol zarządzających wymaga 64-bitowego systemu operacyjnego Windows.

Dane, które dotyczą działań pracownika na komputerze, a więc: historia aktywności, polityka korzystania z Internetu oraz aplikacji, dostęp do zewnętrznych nośników danych itp., są odseparowane od danych stricte technicznych tj. informacji o stacji roboczej. Są one również grupowane w osobnym, dedykowanym oknie. Pozwala to na, zgodne z RODO, usuwanie danych wybranego użytkownika bez konieczności usunięcia informacji o stacji roboczej.

Dostęp do danych osobowych oraz danych z monitoringu, zgodnie z RODO, objęty jest kontrolą na poziomie wybranych Administratorów – w programie można nadawać kontom administracyjnym różne poziomy dostępu oraz uprawnień zarówno do funkcji Programu, grup urządzeń, jak i użytkowników. Główny Administrator ma możliwość zarządzania uprawnieniami konfiguracyjnymi programu dla innych kont z rolą administracyjną np. może wyłączyć możliwość zdalnej deinstalacji Agenta, ograniczyć dostęp do Opcji programu oraz logów działań innych administratorów. Działania administratorów są logowane oznacza to, że program posiada dziennik z listą czynności wykonanych przez administratorów, które zmodyfikowały obiekty znajdujące się w systemie w tym m.in. logowanie dostępu do Opcji programu, logowanie dostępu do informacji o aktywności użytkownika, logowanie poleceń deinstalacji Agenta. Działania administratorów mogą być automatycznie eksportowane do zewnętrznego kolektora Syslog.

**2. MONITOROWANIE INFRASTRUKTURY (BEZAGENTOWO)** obejmuje serwery Windows, Linux, Unix, Mac; routery, przełączniki, urządzenia VoIP i firewalle w zakresie:

- wykrywania urządzeń w sieci poprzez skanowanie ping oraz arp-ping
- wykrywania urządzeń na podstawie informacji odczytanych z Active Directory (wraz z informacją o OU)
- wizualizacji stanu urządzeń w postaci ikon urządzeń na graficznych mapach sieci
- wizualizacji map urządzeń poprzez tworzenie spersonalizowanych map z dowolnym kolorem tła.
- wizualizacji map urządzeń poprzez tworzenie spersonalizowanych map z wykorzystaniem jako tła zaimportowanych obrazków np. schematu rozmieszczenia pomieszczeń w budynku.
- wizualizacji map urządzeń poprzez grupowanie urządzeń na narysowanych czworokątach o dowolnym rozmiarze i kolorze.
- wizualizacji map urządzeń poprzez wstawianie dowolnego tekstu na mapie.

- wizualizacji połączeń pomiędzy urządzeniami a przełącznikami za pomocą linii i informacji, do którego portu przełącznika podłączone jest dane urządzenie w sposób manualny oraz automatyczny.
- zablokowania mapy urządzeń przed przypadkową edycją.
- serwisów TCP/IP, HTTP, POP3, SMTP, FTP i innych wraz z możliwością definiowania własnych serwisów. Program monitoruje czas ich odpowiedzi i procent utraconych pakietów.
- serwerów pocztowych:
- program monitoruje czas logowania do serwisu odbierającego oraz czas wysyłania poczty,

- program ma możliwość monitorowania stanu systemów i wysyłania powiadomienia (e-mail, SMS i inne), w razie gdyby przestały one odpowiadać lub funkcjonowały wadliwie (np. gdy ważne parametry znajdą się poza zakresem),

- program ma możliwość wykonywania operacji testowych,

- program ma możliwość wysłania powiadomienia jeśli serwer pocztowy nie działa.

- monitorowania serwerów WWW i adresów URL.
- cyklicznego monitorowania czasu ładowania strony internetowej, zmiany treści na stronie internetowej i statusu protokołu HTTPS.
- obsługi szyfrowania SSL/TLS w powiadomieniach e-mail.
- obsługi urządzeń SNMP wspierających SNMP v1/2/3 z szyfrowaniem oraz autoryzacją, (np. przełączniki, routery, drukarki sieciowe, urządzenia VoIP itp.) – monitorowanie wartości za pomocą nazw zmiennych oraz OID.
- obsługi komunikatów syslog i pułapek SNMP i ewidencjonowanie odebranych z nich danych.
- monitoringu routerów i przełączników wg:
- zmian stanu interfejsów sieciowych,
- ruchu sieciowego,
- podłączonych stacji roboczych graficzna prezentacja panelu switcha,
- ruchu generowanego przez podłączone do portów stacje robocze.
- serwisów Windows: monitor serwisów Windows alarmuje gdy serwis przestanie działać oraz pozwala na jego uruchomienie/zatrzymanie/zrestartowanie.

- wyświetlania statystyk przy każdym urządzeniu na mapie takich jak: czas odpowiedzi urządzenia, czas od ostatniej poprawnej odpowiedzi, nazwa DNS, adres IP, status zarządzalności SNMP, ostrzeżenie o zdarzeniu na urządzeniu.
- wydajności systemów Windows:
- obciążenie CPU, pamięci, zajętość dysków, transfer sieciowy.

Program posiada Inteligentne Mapy i Oddziały, które służą do lepszego zarządzania logiczną strukturą urządzeń w przedsiębiorstwie (Oddziały) oraz tworzą dynamiczne mapy wg własnych filtrów (Mapy Inteligentne). Program posiada również funkcję kompilatora plików MIB, który umożliwia dodawanie definicji dla modułów SNMP.

Program umożliwia również definiowanie alarmów z wykorzystaniem akcji związanych ze zdarzeniami w systemie m.in.: wysłanie komunikatu pulpitowego, wysyłanie wiadomości email, wysyłanie SMS, uruchomienie programu, wysyłanie pułapki SNMP, wysyłanie pakietu Wake-On-LAN, zatrzymanie/restart usługi Windows, wyłączenie/restart komputera. Alarmy budowane są przez administratora z wykorzystaniem ciągu przyczynowo skutkowego – oznacza to, że administrator samodzielnie może wykazać dowolne zdarzenie z listy, którego wykrycie wzbudzi alarm oraz dowolną liczbę akcji wybranych z listy, które zostaną wykonane jako reakcja na wykryte zdarzenie.

Program ma możliwość integracji ze sprzętową bramką GSM w celu wysyłania powiadomień SMS

z wykorzystaniem protokołu netGSM (SOAP).

**3. W ZAKRESIE INWENTARYZACJI** program automatycznie gromadzi informacje o sprzęcie

i oprogramowaniu na stacjach roboczych oraz:

1. Prezentuje szczegóły dotyczące sprzętu: modelu, procesora, pamięci, płyty głównej, napędów, kart itp.

2. Obejmuje m.in.: zestawienie posiadanych konfiguracji sprzętowych, wolne miejsce na dyskach, średnie wykorzystanie pamięci, informacje pozwalające na wytypowanie systemów, dla których konieczny jest upgrade.

3. Informuje o zainstalowanych aplikacjach oraz aktualizacjach Windows co bezpośrednio umożliwia audytowanie i weryfikację użytkowania licencji w organizacji.

4. Zbiera informacje w zakresie wszystkich zmian przeprowadzonych na wybranej stacji roboczej: instalacji/deinstalacji aplikacji, zmian adresu IP itd.

5. Posiada możliwość wysyłania powiadomienia np. e-mailem w przypadku zainstalowania programu lub jakiejkolwiek zmiany konfiguracji sprzętowej komputera.

6. Umożliwia odczytanie numeru seryjnego (klucze licencyjne).

7. Umożliwia automatyczne zarządzanie instalacjami i deinstalacjami oprogramowania poprzez określenie paczek aplikacji wymaganych oraz nieautoryzowanych.

8. Umożliwia przegląd informacji o konfiguracji systemu, np. komend startowych, zmiennych środowiskowych, kontach lokalnych użytkowników, harmonogramie zadań itp.

9. Umożliwia utworzenie listy plików użytkowników z określonym rozszerzeniem (np. filmy .AVI) znalezionych na stacjach roboczych oraz ich zdalne usuwanie wraz z wykrywaniem metadanych plików użytkownika: obrazów (wymiary obrazka), video (długość filmu), audio (długość nagrania), archiwów (liczba plików w środku, rozmiar po wypakowaniu).

10. Umożliwia wymianę plików do i ze stacją roboczą poprzez funkcję Menedżera plików. Działania administratorów wykonywane w tej funkcji są logowane.

Moduł inwentaryzacji zasobów umożliwia prowadzenie bazy ewidencji majątku IT w zakresie sprzętu

i programowania:

- przechowywania wszystkich informacji dotyczących infrastruktury IT w jednym miejscu oraz automatycznego aktualizowania zgromadzonych informacji,
- tworzenia powiązań między zasobami a urządzeniami,
- tworzenia powiązań między zasobami a kontami użytkowników (zarówno lokalnymi, jak i zsynchronizowanymi z Active Directory), wskazywanie osób odpowiedzialnych,
- wskazania osób uprawnionych do użycia zasobów,
- definiowania własnych typów zasobów (elementów wyposażenia), ich atrybutów oraz wartości

- dla danego urządzenia lub oprogramowania istnieje możliwość dodawania dodatkowych informacji, np. numer inwentarzowy, osoba odpowiedzialna, numer dokumentu zakupu, wartość sprzętu lub oprogramowania, nazwa sprzedawcy, termin upływu gwarancji, termin kolejnego przeglądu (można podać datę, po której administrator otrzyma powiadomienie e-mail

o zbliżającym się terminie przeglądu lub upływie gwarancji), nazwa firmy serwisującej, lub własny komentarz,

- określenia atrybutów wymaganych, które są obowiązkowe dla wszystkich zasobów,
- określenia atrybutów dodatkowych tylko dla wybranych typów zasobów,
- definiowanie własnych list jednokrotnego wyboru jako dodatkowe informacje o zasobie,
- importu danych z zewnętrznego źródła (.CSV),
- przechowywania dowolnych dokumentów (np. pliki .DOCX, .XLSX, .PDF), np.: skan faktury zakupu, gwarancji, dowolnego dokumentu itp.,
- tworzenia powiązań między zasobami a dokumentami w relacji 1:N,
- oznaczania statusów zasobów, np. w użyciu, w naprawie, zutylizowany itp.,
- ewidencji czynności wykonywanych na zasobach, np.: aktualizacja, naprawa w serwisie, konserwacja itp. wraz z możliwością określenia kosztu oraz czasu przeznaczonego na wykonanie

czynności,

- generowania zestawienia wszystkich zasobów, w tym urządzeń i zainstalowanego na nich oprogramowania,
- generowania protokołów przekazania zasobów, w tym urządzeń i zainstalowanego na nich oprogramowania,
- generowania protokołów przekazania zasobów wraz z konfigurowalną sekcją zawierającą dane

i logo organizacji,

- archiwizacji i porównywania audytów zasobów,
- tworzenia kodów kreskowych dla zasobów,
- drukowania kodów kreskowych oraz dwuwymiarowych kodów alfanumerycznych (QR Code) dla zasobów, które posiadają numer inwentarzowy,
- inwentaryzacji zasobów posiadających kody kreskowe za pomocą aplikacji mobilnej dla systemu Android
- inwentaryzacji stacji roboczych niepodłączonych do sieci (bez instalacji Agenta poprzez manualne wykonanie skanów inwentaryzacji offline),
- definiowania alarmów z powiadomieniami e-mail dla dowolnych pól czasowych typu "data"

z atrybutów zasobów lub licencji (np. "za 2 tygodnie wygaśnie licencja/gwarancja").

Dodatkowo dostępny jest Agent inwentaryzacji na system Android.

Inwentaryzacja oprogramowania zapewnia funkcjonalność w zakresie pozyskiwania informacji o oprogramowaniu i audycie licencji poprzez:

1. Skanowanie plików wykonywalnych i multimedialnych na stacjach roboczych, skanowanie archiwów ZIP.

2. Informacje o aplikacjach używanych w organizacji.

3. Tworzenie własnych wzorców aplikacji.

4. Tworzenie dowolnych kategorii aplikacji, np. nowe, zabronione, projektowe itp.

5. Informacje o komputerach, na których aplikacja została wykryta.

6. Zarządzanie posiadanymi licencjami.

7. Wskazywanie osób odpowiedzialnych za licencję.

8. Wskazanie użytkowników licencji.

9. Tworzenia powiązań między licencjami a dokumentami w relacji 1:N.

10. Rozbudowane zarządzanie licencjami poprzez: przypisywanie do użytkownika, przypisywanie do wielu komputerów tego samego użytkownika, przypisywanie wg numerów servinych, przypisywanie wg różnych wersii aplikacji na jednym urządzeniu.

11. Łatwy audyt legalności oprogramowania oraz powiadamianie tylko w razie przekroczenia liczby posiadanych licencji - w każdej chwili istnieje możliwość wykonania aktualnych raportów audytowych.

12. Zarządzanie posiadanymi licencjami: raport zgodności licencji.

13. Możliwość przypisania do programów numerów seryjnych, wartości itp.

Okna audytowe posiadają możliwość filtrowania elementów per oddział.

**4. W ZAKRESIE OBSŁUGI UŻYTKOWNIKÓW** program umożliwia monitorowanie aktywności użytkowników pracujących na komputerach z systemem Windows poprzez monitorowanie:

• Faktycznego czasu aktywności (dokładny czas pracy z godziną rozpoczęcia i zakończenia pracy),

- Procesów (każdy proces ma całkowity czas działania oraz czas aktywności użytkownika) wraz informacją o uruchomieniu na podwyższonych uprawnieniach,
- Rzeczywistego użytkowania programów (m.in. procentowa wartość wykorzystania aplikacji, obrazująca czas jej używania w stosunku do łącznego czasu, przez który aplikacja była uruchomiona) wraz z informacją, na którym komputerze wykonano daną aktywność,
- Informacji o edytowanych przez użytkownika dokumentach,
- Historii pracy (cykliczne zrzuty ekranowe),
- Listy odwiedzanych stron WWW (liczba odwiedzin stron z nagłówkami, liczbą i czasem wizyt),
- Transferu sieciowego użytkowników (ruch lokalny i transfer internetowy generowany przez użytkownika),
- Wydruków m.in. informacje o dacie wydruku, informacje o wykorzystaniu drukarek, raporty dla każdego użytkownika (kiedy, ile stron, jakiej jakości, na jakiej drukarce, jaki dokument był drukowany), zestawienia pod względem stacji roboczej (kiedy, ile stron, jakiej jakości, na jakiej drukarce, jaki dokument drukowano z danej stacji roboczej), możliwość "grupowania" drukarek poprzez identyfikację drukarek. Program ma możliwość monitorowania kosztów wydruków,
- Nagłówków przesyłanej w aplikacjach klienckich poczty e-mail.

Program ponadto posiada możliwość:

- blokowania stron internetowych poprzez możliwość zezwolenia lub zablokowania całego ruchu WWW dla stacji roboczej, na której zalogowany jest użytkownik, z możliwością definiowania wyjątków – zarówno zezwalających, jak i zabraniających korzystania z danych domen oraz wybranych lub dowolnych sub-domen (np. \*.domena.pl). Reguły w postaci listy domen tworzone są dla użytkownika lub grupy użytkowników i mogą być kopiowane pomiędzy grupami lub kontami.
- blokowania ruchu na wskazanych portach TCP/IP,
- blokowania pobierania poprzez przeglądarki internetowe plików z określonym rozszerzeniem,
- wysyłania powiadomień gdy użytkownik: odwiedzi stronę z określonej grupy domeny; pobierze lub wyśle określoną ilość danych w ciągu dnia w sieci lokalnej lub Internet; wydrukuje określoną ilość stron w ciągu dnia,
- przygotowania zestawienia (metryki) ustawień monitorowania użytkownika w postaci raportu (który można dołączyć np. do akt pracownika),

• definiowania godzin lub dni tygodnia, w których monitorowanie użytkowników jest wyłączone.

Możliwość generowania raportów dla użytkowników Active Directory niezależnie od tego, na jakich komputerach pracowali w danym czasie.

Mechanizm blokowania uruchamiania aplikacji wg maski nazwy oraz lokalizacji pliku. Reguły w postaci listy blokowanych plików lub lokalizacji tworzone są dla użytkownika lub grupy użytkowników i mogą być kopiowane pomiędzy grupami lub kontami.

Program posiada Grupy użytkowników oraz Grupy Inteligentne, które służą do lepszego zarządzania

użytkownikami, polityką monitorowania oraz blokowania aplikacji i stron internetowych.

**5. PROGRAM UMOŻLIWIA REALIZACJĘ ZDALNEJ POMOCY UŻYTKOWNIKOM.** W ramach kontroli stacji użytkownika dostępny jest podgląd pulpitu użytkownika i możliwość przejęcia nad nim kontroli wraz z możliwością zdefiniowania czy użytkownik powinien zostać zapytany o zgodę na połącznie i opcją odrzucenia takiego połącznia przez użytkownika (np. w przypadku pracowników wysokiego szczebla). Podczas dostępu zdalnego, zarówno użytkownik jak i administrator widzą ten sam ekran. Administrator w trakcie zdalnego dostępu ma możliwość zablokowania działania myszy oraz klawiatury dla użytkownika.

W niniejszym module znajduje się baza zgłoszeń umożliwiająca użytkownikom zgłaszanie problemów technicznych, które z kolei są przetwarzane i przyporządkowywane odpowiednim administratorom, otrzymującym automatycznie powiadomienie o przypisanym im problemie. Moduł umożliwia również

przetwarzanie zgłoszeń w trybie anonimowym (wsparcie w realizacji wymogów "Dyrektywy o sygnalistach") oraz zawiera dokumenty prawne dot. ochrony sygnalistów w tym szablon regulaminu zgłoszeń wewnętrznych wymagany przez Dyrektywę. Kolejną ważną funkcjonalnością jest umożliwienie użytkownikom monitorowania procesu rozwiązywania zgłoszonych przez nich problemów i ich aktualnych statusów, jak również możliwość wymiany informacji z administratorem poprzez komentarze, które są wpisywane i widoczne dla obu stron. Moduł ten zawiera również komunikator (czat), który umożliwia przesyłanie wiadomości pomiędzy zalogowanymi użytkownikami i administratorami (wraz z wyszukiwarką

wiadomości oraz automatycznym oczyszczaniem historii rozmów) oraz bazę wiedzy pomagającą użytkownikom samodzielnie rozwiązywać najprostsze, powtarzające się problemy wraz z możliwością nadania artykułom 1 z 3 statusów (opublikowany, wewnętrzny, szkic). Program umożliwia informowanie pracowników o zdarzeniach, np. planowanych przestojach w dostępie do usług, przez komunikaty z graficznym formatowaniem treści oraz łączami do artykułów w bazie wiedzy.

Funkcjonalność modułu umożliwia również uzyskanie dostępu z prywatnego komputera tylko do swojego komputera firmowego, który pozostał w organizacji, za pomocą funkcji zdalnego dostępu przez każdego pracownika.

Moduł pomocy zdalnej umożliwia również:

- pobieranie listy użytkowników z Active Directory,
- zarządzanie lokalnymi kontami Windows w zakresie: tworzenia, usuwania, aktywacji, edycji uprawnień, resetu hasła, edycji kont,
- zarządzanie dostępem pracowników HelpDesku do zgłoszeń poprzez rozbudowany system zarządzania regułami widoczności zgłoszeń,
- zarządzanie dostępem do czatu w 3 poziomach uprawnień: pełny dostęp, brak dostępu lub dostęp ograniczony wyłącznie do pomocy technicznej,
- tworzenie własnego drzewa kategorii zgłoszeń wraz z możliwością grupowania kategorii w folderach (do 4 poziomów kategorii), opisami kategorii oraz klauzulą RODO,
- automatyczne przypisywanie konkretnych pracowników helpdesk do zgłoszeń w określonych kategoriach lub pochodzących od określonych grup użytkowników,
- procesowanie zgłoszeń użytkowników z wiadomości e-mail,
- tworzenie formularzy z niestandardowymi polami opisowymi, dedykowanymi do wybranych kategorii zgłoszeń,
- wykonywanie operacji na wielu zgłoszeniach równocześnie,
- dołączanie załączników do zgłoszeń,
- rozbudowane wyszukiwanie zgłoszeń i artykułów w bazie wiedzy,
- szybki dostęp do ostatnich zgłoszeń, artykułów bazy wiedzy i załączników,
- wprowadzenie komentarza oraz informacji o czasie poświęconym na rozwiązanie w kreatorze wyświetlanym przy zamykaniu zgłoszenia,
- zrzuty ekranowe (podgląd pulpitu),
- dystrybucję oprogramowania przez Agenty,

- dystrybucję oraz uruchamianie plików za pomocą Agentów (w tym plików MSI),
- zadania dystrybucji plików, jeśli komputer jest wyłączony w trakcie zlecania operacji następuje kolejkowanie zadania dystrybucji pliku,
- możliwość skonfigurowania automatyzacji procesowania zgłoszeń wraz z powiadomieniami

e-mail wysyłanymi do określonych aktorów w zgłoszeniu,

- planowanie nieobecności pracowników helpdesk,
- obsługę umów o gwarantowanym poziomie świadczenia usług (SLA) wraz z raportami np. przekroczeń SLA wraz z podsumowaniem,
- generowanie raportów obsługi helpdesk,
- zdalne wykonywanie poleceń poprzez Agenty (np. utworzenie / edycja konta lokalnego użytkownika systemu),
- zarządzania procesami systemu Windows (w zakresie: zakończ proces, zakończ drzewo procesu, uruchom nowy proces w sesji użytkownika wraz z parametrami),
- wymiany plików do i ze stacji roboczej poprzez funkcję Menedżera plików.

6. Kolejną funkcją oprogramowania jest **MOŻLIWOŚĆ OCHRONY DANYCH PRZED WYCIEKIEM** poprzez blokowanie urządzeń.

1. Blokowanie urządzeń i nośników danych.

Program ma możliwość zarządzania prawami dostępu do wszystkich urządzeń wejścia i wyjścia oraz urządzeń fizycznych, na które użytkownik może skopiować pliki z komputera firmowego lub uruchomić z nich program zewnętrzny.

2. Blokowanie urządzeń i interfejsów fizycznych: USB, FireWire, gniazda kart pamięci, SATA, dyski przenośne, napędy CD/DVD, stacje dyskietek.

3. Blokowanie interfejsów bezprzewodowych: Wi-Fi, Bluetooth, IrDA.

4. Blokownie dotyczy tylko urządzeń służących do przenoszenia danych - inne urządzenia (drukarka, klawiatura, mysz itp.) mogą być podłączane.

5. Alarmowanie o zdarzeniach podłączenia/odłączenia urządzeń zewnętrznych wraz z możliwością ograniczenia alarmów tylko do nośników niezaufanych.

6. Funkcje wspierające bezpieczeństwo systemu: integracja i zarządzanie ustawieniami Windows Defender.

7. Funkcje wspierające bezpieczeństwo systemu: monitorowanie stanu szyfrowania dysków BitLocker.

8. Funkcje wspierające bezpieczeństwo systemu: monitorowanie stanu modułu TPM.

Zarządzanie prawami dostępu do urządzeń:

1. Definiowanie praw użytkowników/grup do odczytu, zapisu czy wykonania plików.

2. Autoryzowanie urządzeń firmowych (przykładowo szyfrowanych): pendrive'ów, dysków itp.

- urządzenia prywatne są blokowane.

3. Całkowite zablokowanie określonych typów urządzeń dla wybranych użytkowników.

4. Centralna konfiguracja poprzez ustawienie reguł (polityk) dla całej sieci.

5. Możliwość usuwania z listy znanych urządzeń tych nośników, które np. zostały zutylizowane.

Audyt operacji na plikach na urządzeniach przenośnych:

1. Zapisywanie informacji o zmianach w systemie plików na urządzeniach przenośnych.

2. Podłączenie/odłączenie urządzenia przenośnego.

Monitorowanie operacji na plikach w lokalnych folderach komputera użytkownika.

Integracja z Active Directory - zarządzanie prawami dostępu przypisanymi do użytkowników oraz grup

domenowych. Przydzielanie uprawnień również do kont użytkowników lokalnych.

**7. Program WSPIERA ZARZĄDZANIE CZASEM I ANALIZOWANIE AKTYWNOŚCI UŻYTKOWNIKÓW** poprzez dostarczenie informacji o czasie poświęconym na pracę w poszczególnych aplikacjach i na stronach WWW z dowolnie wybranego okresu. Każdy pracownik organizacji może oznaczyć sesję aktywności jako czas prywatny gdy wykonuje czynności prywatne na sprzęcie firmowym. Może również uzyskać dostęp do własnych wskaźników aktywności w czasie pracy. Menedżerowie oraz przełożeni mogą uzyskać automatyczny dostęp do aktywności podwładnych w zespołach i indywidualnie oraz mogą przeanalizować aktywności w danym okresie i zyskać pełny obraz obszarów wymagających największego zaangażowania. Pracownik może przeglądać swoje historyczne

dane, wybierając okres aktywności, który go interesuje. Zastosowane reguły pozwalają zidentyfikować różnego rodzaju rozpraszacze i nieefektywne działania.

1. Statystyki czasu pracy i osobistej aktywności w wybranym przedziale czasu.

2. Statystyki aktywności grupy i jej członków widoczne dla menedżera grupy.

3. Statystyki aktywności podwładnych widoczne dla przełożonego.

4. Lista odwiedzanych stron internetowych i aplikacji wraz ze spędzonym na nich czasem.

5. Podgląd listy użytkowników korzystających z wybranej aplikacji we wskazanym zakresie czasu.

6. Statystyki popularności stron i aplikacji w organizacji, grupie i u poszczególnych użytkowników.

7. Ocena produktywności użytkownika na podstawie czasu spędzonego w aplikacjach i na stronach internetowych.

8. Grupowanie stron internetowych i aplikacji z podziałem na: produktywne, neutralne i nieproduktywne.

9. Możliwość przypisywania wyjątków produktywności dla określonych grup użytkowników w przypadku aplikacji globalnie sklasyfikowanych jako nieproduktywne co pozwala na sklasyfikowanie aktywności użytkowników będących członkami takiej grupy jako produktywnej przy ocenie ich pracy.

10. Jednoczesna edycja klasyfikacji aplikacji pod kątem oceny produktywności oraz przeznaczenia (kategoryzowanie).

11. Wskaźnik czasu poświęconego na aktywność produktywną.

12. Definiowanie wymaganego progu produktywności i limitu nieproduktywności, możliwość włączenia dla nich alarmów e-mail.

13. Przypisywanie kategorii aplikacjom i stronom internetowym, np. Biuro, Produkcja, Rozrywka - predefiniowana lista kategorii z możliwością edycji.

14. Lista kontaktów w organizacji z wbudowaną wyszukiwarką dostępna dla każdego pracownika w organizacji z możliwością ukrycia wybranych kontaktów.

## **8. Portal informacyjny w formie platformy WWW**

Oprogramowanie Axence nVision posiada również obszar funkcjonalny w formie platformy WWW, który pozwala na tworzenie wielu interaktywnych paneli informacyjnych (dashboardów)

z responsywnymi widgetami. Na każdym z dashboardów widgety są rozłożone na siatce o rozmiarze ustalonym przez administratora. Zawartość każdego z paneli informacyjnych jest automatycznie odświeżana oraz może być:

- Udostępniana w trybie "tylko do odczytu" z zabezpieczeniem tokenem.
- Wyświetlana w trybie jasnym lub nocnym.

Oprogramowanie umożliwia zarządzanie uprawnieniami administratorów do funkcjonalności portalu informacyjnego.

Widgety prezentują dane ze wszystkich modułów funkcjonalnych oprogramowania:

- Liczniki wydajności, Alarmy (wraz z filtrowaniem) oraz odpowiedzi serwisów TCP/IP, Ostatnie urządzenia w sieci,
- Zmiany w konfiguracji sprzętowej urządzeń z Agentami, Zmiany w konfiguracji aplikacyjnej urządzeń z Agentami, Alarmy dla Zasobów,
- Statystyki z obszaru wydruków, Statystki użycia aplikacji, Użycie łącza, Aktywność WWW,
- Statystyki z obsługi zgłoszeń, Lista najnowszych nierozwiązanych zgłoszeń, Lista najstarszych nierozwiązanych zgłoszeń, Zgłoszenia z naruszonym SLA, Zgłoszenia, których SLA wkrótce wygaśnie,
- Ostatnio podłączone nośniki zewnętrzne, Ostatnie operacje na plikach (wraz z filtrowaniem),
- Produktywność dla grupy, Statystyki czasu nieproduktywnego.

# Ochrona przed usunięciem

Program jest zabezpieczony hasłem przed ingerencją użytkownika w jego działanie i próbą usunięcia, nawet jeśli użytkownik ma prawa administratora stacji roboczej, na której pracuje.

# Funkcjonalność Agenta

Możliwość automatycznego wyszukiwania serwera przez oprogramowanie monitorujące stacje robocze.

Program dostępny jest w języku polskim, angielskim, bułgarskim i litewskim, wraz z Podręcznikiem Użytkownika w formie strony internetowej.